# The book was found

# Microsoft Windows 8 Digital Classroom: A Complete Training Package

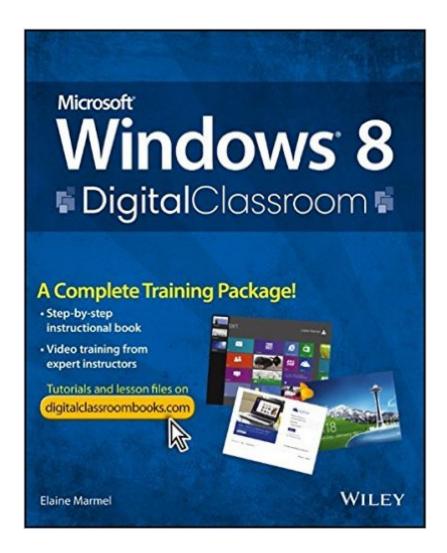

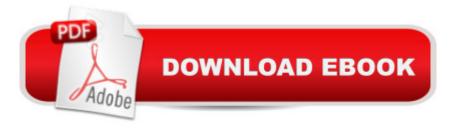

# **Synopsis**

The next best thing to having your own private instructor guiding you through Windows 8 is this terrific book-and-online video training tool from Elaine Marmel. Fifteen self-paced lessons show you how to customize settings, work with Internet Explorer, connect peripherals, and handle maintenance and troubleshooting. The step-by-step print book makes detailed tasks less intimidating, while video tutorials available for download at the companion website really drive home concepts and reinforce the instruction as you learn. You'll also get thoroughly up to speed on what's new in Windows 8 and how to get the most out of the new features. Features step-by-step instructions that make even the most complicated tasks easy to understand, while the video training enhances the content covered in the print book Includes 15 self-paced lessons with step-by-step instruction in Windows OS basics as well as new Windows 8 features Covers customizing the settings, working with Internet Explorer, connecting peripherals, handling maintenance and troubleshooting, and more Windows 8 Digital Classroom lets you jump right into Windows 8 today with and start learning at your own pace. Note: The supplementary materials are not included as part of the e-book file. These materials are available for download upon purchase

## **Book Information**

Paperback: 544 pages

Publisher: Wiley; 1 edition (May 28, 2013)

Language: English

ISBN-10: 111839285X

ISBN-13: 978-1118392850

Product Dimensions: 7.4 x 0.9 x 9.1 inches

Shipping Weight: 2.3 pounds (View shipping rates and policies)

Average Customer Review: 4.0 out of 5 stars Â See all reviews (26 customer reviews)

Best Sellers Rank: #1,767,879 in Books (See Top 100 in Books) #95 in Books > Computers &

Technology > Operating Systems > Windows > Windows Desktop > Windows 8 #1740 in Books

> Textbooks > Computer Science > Operating Systems #4044 in Books > Computers &

Technology > Software > Microsoft

### Customer Reviews

This book takes you through many of the features that are unique to this new operating system.

Moving from Vista to Windows 8 Pro was definitely a big leap. A book like this really help to learn the areas that are not available in previous OS such as Sky Drives, Apps, Charms, File History and

many, many others. This book is well presented (with some small grammar issues...very few). It is easy to understand. Lot of pictures to show what you should be seeing. At the end of each chapter is a summary, questions for you to review. Also, each chapter is a lesson in itself and you can go to digital classroom. com/windows 8 to view video tutorials. Very cool. I learned how to set up the Mail app and about the People app. I may or may not every use these apps, but the more I do, I just might make them my defaults instead of Outlook and other browsers. I think you'll be pleased with this book. One of the things about this book is that it is not put out by Microsoft. I could tell because one of the sections talked about for security, you can turn off the Microsoft Account in order to keep your data safe. But, in Windows 8 Pro, some of the apps require you to sign in with your Microsoft Account. I recommend this book. It's easy to follow and you don't have to go straight through. You can pick and choose chapters so that you can select what section you wish to learn.

Windows Vista was great. People didn't like it, but I thought it was beautiful and easier to use than its predecessor. But it was a little slow. Window 7. Flawless transition for me. I don't recall having to work hard to find much of anything, then comes along Windows 8. Designed to be similar to my cell phone, being touch-screen friendly and app-centric. It's sooooo annoying! I've talked with friends who are struggling with it like I am. Windows 8. To be ON my computer and not know how to sign out, or put it to sleep. It's seriously awkward!! It takes like 5-6 steps once you do figure it out. It is EASIER on a touchscreen, but not by a lot. I have a hard time looking at all my programs. The apps page is loaded with things I don't care about and you have to put in all the things you do and uninstall or unpin all the apps you don't want. I'm regularly flipping out of the screen I'm working on for reasons i do not understand. Then I have to figure out how to get back. So when offered this opportunity to learn about windows 8, I jumped at the chance. If you're like me, you don't want to fuss with a book, or a classroom...you just want it to be EASY!! So here it goes: It's a somewhat heavy book. This isn't a 100 page breeze-through. You are going to have to read and work to do the lessons. It starts with the overview of windows 8 to give you an idea behind the new format. Then there are 15 "lessons" with sublessons within. Lesson 1 is, appropriately, "Getting Started with Windows 8" It is 23 pages long and has sections covering ways of working with mouse & keyboard vs the touchscreen. The chapter end with a self-study section. It guizzes you on important points from the chapter. And then (thank you Digital classroom!) gives you the answers, with explanations. This pattern continues with the rest of the chapters. There are lots of photographs (yes, b/w, but no need for color--and makes the book cheaper) and the videos online correlate with the lessons. The book goes into background, then basics, then tips and tricks. You can see the Table of Contents if

you click on "Search inside this book" at the top of the page. Do note, that the photos and writing look a bit blurry and dim on but are crisp and bright on the real pages. Although the book is divided into lessons, it easily a reference book where you can browse the contents and pick the things that you most want to learn. For example, while it's interesting to know the details of "sign off, sleep & shut down" it's something you may want to skip at first to save time. Overall, it's an excellent book that can help wary Windows 8 users, to find their way out of the swamp. Compared to the cost of a real class, it's an absolute bargain.

The book's title includes: "The Digital Classroom". I wasn't able to access the Online 'Digital Classroom' materials for this book, and the company has never bothered to respond to my Emails asking for assistance. This book is for Windows 8... well, we're at Win 8.1 now, and there is talk of there being a Windows 9 or 10 being already in the works--so, maybe this Windows 8 book is just not being supported anymore.

I was not looking forward to Windows 8. After the debacle known as "Windows Vista," I was glad to see Windows 7, even though with Windows 7 many previous Window legacy applications no longer worked. WINDOWS 8 DIGITAL CLASSROOM: A COMPLETE TRAINING PACKAGE is good with what it does, it gets you started using Windows 8. It isn't a huge book you keep on the shelf and take down every time you have a problem. It is an introductory course to Windows 8.If Windows 8 is your first exposure to computers, this book is for you. If you are an old "stick in the mud," like me, this book will help you make the transition from previous versions of Windows to Windows 8. Would I recommend it for everyone, no, but it is helpful beginning book on Windows 8. Upon getting the book, you go to a web site and register. Then, an E-mail is sent to you that gives 20 videos to go with your lessons, and data files/images that can be downloaded for the first 15 lessons. The final five video are short ones (most less than 10 seconds) that help show you how to use Windows 8 on a tablet or your phone. The first 15 videos are exceptional. The lessons are simple, and they build on each, with you not feeling they skipped anything in between. The book is written almost like a textbook with review questions and answers at the end of each lesson. The lessons follow a good step-by-step method that the author is famous for developing; however, it is not a thorough as her other books she has developed. The book, also has one other drawback, the pictures are all it black and white, and many of the images are too dark to see in anything less than very bright light. I, also, found it best to work on the lessons on my computer that had two screen: one screen for the video, and one to follow along with the lesson. It is because of the dark pictures, and my knowing she has

done better, that I knock off a star in this review. Is this a good book to buy? Yes, I think it is, mostly because you have those wonderful videos, but if you are comparing two Windows 8 books side-by-side, this one, without color pages and with its dark pictures would not be the one you'd purchase. HOWEVER, that said, the videos, of which you have no idea how they are when looking at the book, makes this a better, overall, purchase. Would I, after having worked with Windows since the 3.1 version buy this book? Yes, but only if I knew about those great videos. They, alone, are worth \$10.00.

### Download to continue reading...

WINDOWS 10: WINDOWS 10 COMPANION: THE COMPLETE GUIDE FOR DOING ANYTHING WITH WINDOWS 10 (WINDOWS 10, WINDOWS 10 FOR DUMMIES, WINDOWS 10 MANUAL, WINDOWS ... WINDOWS 10 GUIDE) (MICROSOFT OFFICE) Microsoft Windows 8 Digital Classroom: A Complete Training Package Windows 10: The Ultimate User Guide To Microsoft's New Operating System - 33 Amazing Tips You Need To Know To Master Windows 10! (Windows, Windows 10 Guide, General Guide) Dog Training: A Step-by-Step Guide to Leash Training, Crate Training, Potty Training, Obedience and Behavior Training Office 2016 For Beginners- The PERFECT Guide on Microsoft Office: Including Microsoft Excel Microsoft PowerPoint Microsoft Word Microsoft Access and more! Windows 10 For Beginners: Simple Step-by-Step Manual On How To Customize Windows 10 For Your Needs.: (Windows 10 For Beginners - Pictured Guide) ... 10 books, Ultimate user guide to Windows 10) Group Policy: Management, Troubleshooting, and Security: For Windows Vista, Windows 2003, Windows XP, and Windows 2000 Windows Command-Line for Windows 8.1, Windows Server 2012, Windows Server 2012 R2 (Textbook Edition) (The Personal Trainer for Technology) Windows 10: 2016 User Guide and Manual: Microsoft Windows 10 for Windows Users Windows 10: The Practical Step-by-Step Guide to Use Microsoft Windows 10 (Windows for Beginners and Beyond) Windows 10: User Guide and Manual 2016 - Everything You Need To Know About Microsoft's Best Operating System! (Windows 10 Programming, Windows 10 Software, Operating System) MCITP Self-Paced Training Kit (Exam 70-622): Supporting and Troubleshooting Applications on a Windows Vista A A® Client for Enterprise Support ... Technicians (Microsoft Press Training Kit) Training Guide Installing and Configuring Windows Server 2012 R2 (MCSA) (Microsoft Press Training Guide) Training Guide Installing and Configuring Windows Server 2012 R2 (MCSA): MCSA 70-410 (Microsoft Press Training Guide) Training Guide Administering Windows Server 2012 R2 (MCSA) (Microsoft Press Training Guide) Training Guide Configuring Advanced Windows Server 2012 R2 Services (MCSA) (Microsoft Press Training Guide) Training Kit (Exam 70-462) Administering Microsoft SQL Server

2012 Databases (MCSA) (Microsoft Press Training Kit) MCPD Self-Paced Training Kit (Exams 70-536, 70-528, 70-547): Microsoft ® .NET Framework Web Developer Core Requirements: Microsoft .Net Framework Web ... Requirements (Microsoft Press Training Kit) MCTS Self-Paced Training Kit (Exam 70-432): Microsoft ® SQL Server Â® 2008 - Implementation and Maintenance: Microsoft SQL Server 2008--Implementation and Maintenance (Microsoft Press Training Kit) Self-Paced Training Kit (Exam 70-667) Configuring Microsoft SharePoint 2010 (MCTS) (Microsoft Press Training Kit)

**Dmca**